# CSE 413 Programming Languages & Implementation

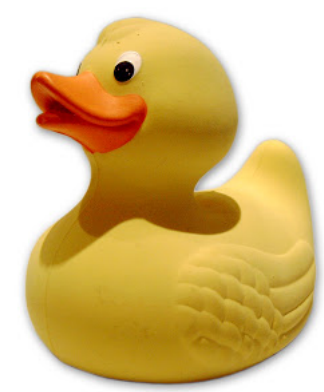

#### Hal Perkins Autumn 2016 Ruby: Duck Typing, Inheritance, and Modules

CSE413 Fall 2016 1

### The plan…

Several related topics:

- "Duck typing" dynamic typing in Ruby
- Inheritance and classes
- Modularity and mixins

Later:

• Multiple inheritance, interfaces, and mixins

And then:

• Start on grammars, scanners, parsers

# Types in Ruby

- Ruby is dynamically typed everything is an object
- Only notion of an object's "type" is what messages it can respond to
	- i.e., whether it has methods for a particular message
	- This can change dynamically for either all objects of a class or for individual objects

# Duck Typing

- $\bullet$ "If it walks like a duck and talks like a duck, it must be a duck"
	- Even if it isn't
	- All that matters is how an object behaves
		- (i.e, what messages it understands)
	- Maybe more accurate: it might as well be a duck if you can't tell the difference

# Thought Experiment (1)

• What must be true about x for this method to work?

def foo x  $x.m + x.n$ end

# Thought Experiment (2)

• What is true about x?

 $x.m + x.n$ 

- Less than you might think
	- x must have 0-argument methods m and n
	- The object returned by x.m must have a + method that takes one argument
	- The object returned by x.n must have whatever methods are needed by x.m.+ (!)

# Duck Typing Tradeoffs

- Plus
	- Convenient, promotes code reuse
	- All that matters is what messages an object can receive
- Minus
	- "Obvious" equivalences don't hold: x+x, 2\*x, x\*2
	- May expose more about an object than might be desirable (more coupling in code)
	- May allow objects to "work" in unintended / inappropriate contexts

### Classes & Inheritance

- Ruby vs Java:
	- Subclassing in Ruby is not about type checking it is not subtyping (because of dynamic typing)
	- Subclassing in Ruby is about inheriting methods
- Can use **super** to refer to inherited code
- See examples in **Points.rb**
	- **ThreeDPoint** inherits methods **x** and **y**
	- **ColorPoint** inherits **distance** methods

# **Overriding**

- With dynamic typing, inheritance alone is just avoiding cut/paste
- Overriding is the key difference
	- When a method in a superclass makes a *self* call, it resolves to a method defined in the subclass if there is one
	- Example: **distFromOrigin2** in **PolarPoint**

### Ruby – Why Subclasses?

- Since we can add/change methods on the fly, why use a subclass?
- Instead of class **ColorPoint**, why not just add a color field to **Point**?
	- Can't do this in Java
	- Can do it in Ruby, but it changes all **Point** instances (including subclasses), even existing ones
	- Pro: now all **Point** classes have a color
	- Con: Maybe that breaks something else or is the wrong abstraction for some **Point** clients

# Organizing Large(r) Programs

- Issues
	- Idea: divide code into manageable components
	- Also: want to take advantage of reusable chunks of code (libraries, classes, etc.)
- Strategy: Split code into separate files
	- Typically, one or more classes per file
	- Use "require" (or sometimes "load") to access in Ruby
	- What about components that aren't classes?

### Namespaces & Modules

- Idea: Want to break larger programs into pieces where names can be reused independently
	- Avoids clashes when combining libraries written by different organizations or at different times
- Ruby solution: modules
	- Separate source files that define namespaces, but not necessarily classes

### Example (from Programming Ruby)

```
module Trig 
 PI = 3.14 def Trig.sin(x) 
  # …
  end 
  def Trig.cos(x) 
  # …
  end 
end
```
module Moral VERY BAD =  $0$  $BAD = 1$  def Moral.sin(badness)  $#$  … end end

## Using Modules

 $#$  …

```
 require 'trig'
 require 'moral'
y = Trig.sin(Trig::PI/4) penance = Moral.sin( 
      Moral::VERY_BAD) 
# …
```
- Key point: Each module defines a namespace
	- No clashes with same names in other modules
- Module methods are a lot like class methods

### **Mixins**

- Modules can be used to add behavior to classes *mixins* 
	- Define instance methods and data in module
	- "include" the module in a class incorporates the module definitions into the class
		- Now the class has its original behavior plus whatever was added in the mixin
	- Provides most of the capabilities of multiple inheritance and/or Java interfaces

### Example

module Debug def trace  $#$  … end end

class Something include debug  $#$  … end

class SomethingElse include debug  $#$  … end

- Both classes have the trace method defined, and it can interact with other methods and data in the host class as if it was defined there
	- (trace is not "shared" by the classes and can't pass information back and forth)

# Exploiting Mixins – Comparable

- The real power of this is when mixins build on or interact with code in the classes that use them
- Example: library mixin **Comparable** 
	- Class must define operator <=>

 $(a \leq b$  returns -1, 0, +1 if  $a \leq b$ ,  $a = b$ ,  $a > b$ )

– **Comparable** mixin uses "client" <=> to define <, <=, ==, >=, >, and **between?** for that class

### Another example – Enumerable

- Container/collection class provides an **each** method to call a block for each item in the collection
- Enumerable module builds many mapping-like operations on top of this
	- **map**, **include?**, **find\_all**, …
	- If items in the collection implement <=> you also get **sort**, **min**, **max**, …

#### Iterator Example

• Suppose we want to define a class of **Sequence** objects that have a **from**, **to**, and **step**, and contain numbers **x** such that

– **from <= x <= to**, and

– **x = from + n\*step** for integer value **n** 

(Credit: *Ruby Programming Language*, Flanagan & Matsumoto)

### Sequence Class & Constructor

class Sequence # mixin all of the methods in Enumerable include Enumerable

 def initialize(from, to, step)  $@from, @to, @step = from, to, step$ end

…

### Sequence each method

• To add an iterator to Sequence and make it also work with Enumerable, all we need is this:

def each

 $x = @from$ while  $x \leq \omega$ to yield x  $x == @$ step end

end